**مادة** : الشبكــــــــــــــــــــات **أستاذ المادة** : المهندس قديري سميــــــــــر **عدد الحصص** : 50 **مدة الحصــة** : 1 ساعة ونصف **الحصة األولى** : تعاريف عامة حول الشبكات **الحصة الثانية :** دراسة حالة 1 **الحصة الثالثــة :** العنونة **الحصة الرابعة :** دراسة حالة 2 **الحصة الخامسة :** مشاركة الطابعات والمجلدات

**الحصة األولى** : تعاريف عامة حول الشبكات

 **1 . تعريف الشبكة و فوائد استعمالها :**

هي مجموعة من الحواسيب متصلة ببعضها البعض بغرض التواصل, تبادل المعلومات والمشاركة في الموارد )الملفات, البرامج, الطابعات, األقراص...( و كذلك حماية و أمن المعلومات.

- **2 . تصنيف الشبكات:**
	- **ا- وسيلة الربط:**

سلكية (بالكابل أو الألياف البصرية) و لاسلكية) مثل.(WIFI

**ب- االمتداد الجغرافي:**

- شبكة محلية :(LAN (تتواجد داخل غرفة, طابق او مبنى
- شبكة إقليمية :(MAN (تستعمل لربط مدينة أو مدينتين متجاورتين.
	- شبكة واسعة :(WAN (تستعمل في ربط الدول و القارات.

**ج- العالقة الوظيفية:**

**الخادم و الزبون:(Serveur-Client(**

تتكون من حاسوب يسمى الخادم الذي يمون الشبكة بالموارد (برامج،الملفات، الملحقات…) و مجموعة من الحواسيب تسمى الزبائن تستفيد من الموارد المقدمة من طرف الخادم.

**(Peer to peer): للند الند**

يمكن ألي حاسوب أن يكون خادم و زبون في نفس الوقت.

**د- طبولوجيا الربط:**

**طبولوجيا الباص: (Bus(**

تكون الأجهزة متصلة بنفس خط التوصيل.

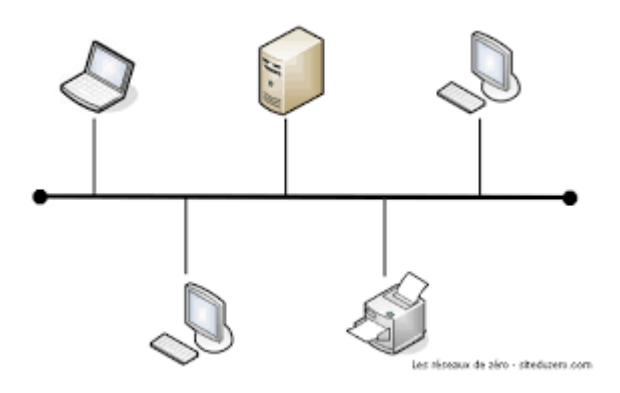

التوصيل بهذه الطريقة يكون توصيل خطى و تعتبر ابسط الطرق .

التركيب:

-1 عدة اجهزة كمبيوتر .

-2 كابل رئيسى يمر بجميع االجهزة و يتفرع الى عدة فروع لتوصيلة بأجهزة الشبكة عيوبها:

- اذا حدث عطل بالكبل الرئيسى يؤدى الى عطل الشبكة بالكامل .
- على كل جهاز انتظار دوره فى ارسال البيانات و إال سوف يحدث تصادم .
	- كلما زاد عدد االجهزة طال وقت االنتظار و زاد بطء الشبكة .
- فى حالة عطل احد االجهزة تدور البيانات فى الكبل و يسبب عطل الشبكة .

و للتغلب على هذا العيب و ايقاف االشارة و منع ارتدادها تستخدم وصلة خاصة تسمى نهاية طرفية Terminator وتوضع طرفى الكبل .

**طبولوجيا الحلقة :(Anneau(**

ترتبط الأجهزة على شكل حلقة و تنقل البيانات في اتجاه واحد

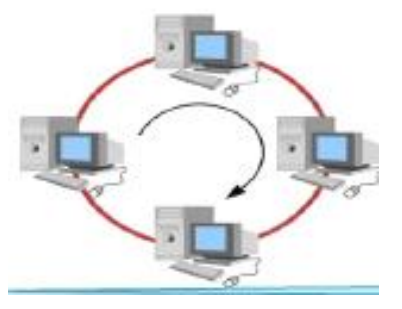

يتم ربط االجهزة على شكل حلقة او دائرة بدون نهايات . تنتقل المعلومات كما فى التوصيل الخطى . من مميزاتها مرور البيانات فى اتجاهين . كل كمبيوتر يعتبر مكرر لالشارة و يقويها . من عيوبها : فى حالة توقف احد االجهزة تتوقف الشبكة بالكامل .

**طبولوجيا النجمة (Etoile(**

ترتبط الأجهزة بجهاز توصيل مركزي مثل المحول (Switch) أو الموزع.(Hub)

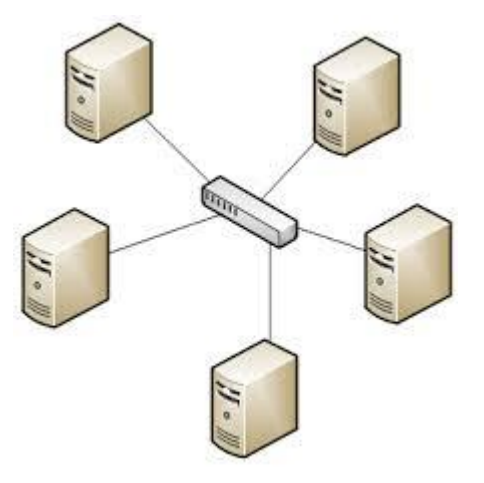

يتم توصيل كل جهاز من اجهزة الشبكة بجهاز يسمى ) مجمع (Hub او جهاز يسمى ) مبدل (Switch اى كل االجهزة توصل الى نقطة واحدة . اذا توقف اى جهاز او انقطع السلك الذى يربطه بالمجمع لن تتأثر باقى الشبكة . من عيوبها : اذا حدث عطل فى Hub تتوقف الشبكة كليا عن العمل .

#### **3-المكونات المادية للشبكة )طبولوجيا النجمة(:**

- جهازين على األقل و كل جهاز مزود ببطاقة شبكة.
- أجهزة الربط) المحول Switch أو الموزع Hub أو الموجه.(Routeur
	- أسالك التوصيل بها وصلة من نوع45RJ
		- ألة الكبس

الأسلاك:

#### النوع الأول :- الكابل المحوري (الكواكسيال) - Coaxial cable

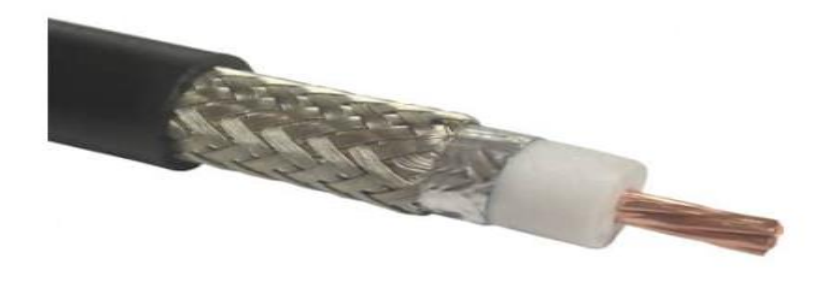

الكابل المحوري

شكل طرف التوصيل الخاص بالكابل المحوري:

شكل طرف التوصيل الخاص بالكابل المحوري:

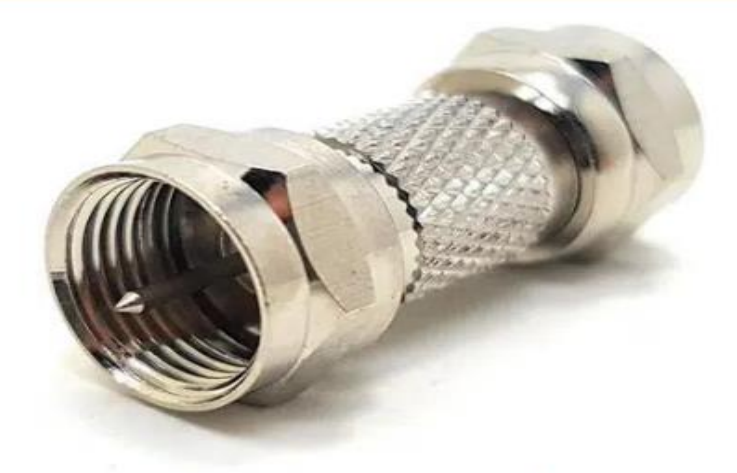

شكل طرف النوصيل الخاص بالكابل المحوري

هو أول نوع من أنواع الكابلات اللي تم استخدامه في مجال توصيلات الشبكات وايضا يستخدم في توصيلات التليفزيون حاليا.

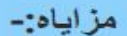

1- سهل التوصيل .

- 2- نو خصائص کهریپهٔ جیده .
- 3- ئە Bandwidth عالى.
- 4- له مقاومه عاليه للتداخل interference.

عيوبه:-

اصبح غير منتشر بسب التقدم التكنولوجي الكبير .

## النوع الثاني : كابل ال UTP - Unshielded twisted pair cables

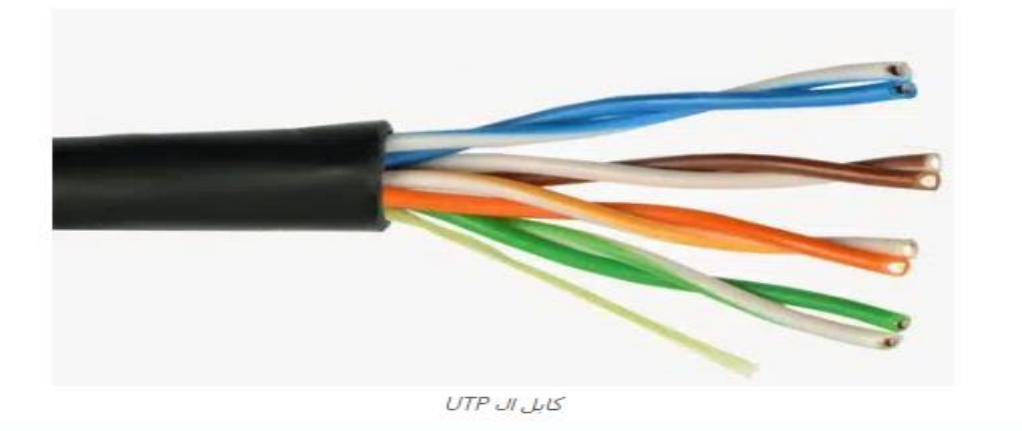

طرف التوصيل: Rj 45

#### 2. كابل Utp Cable

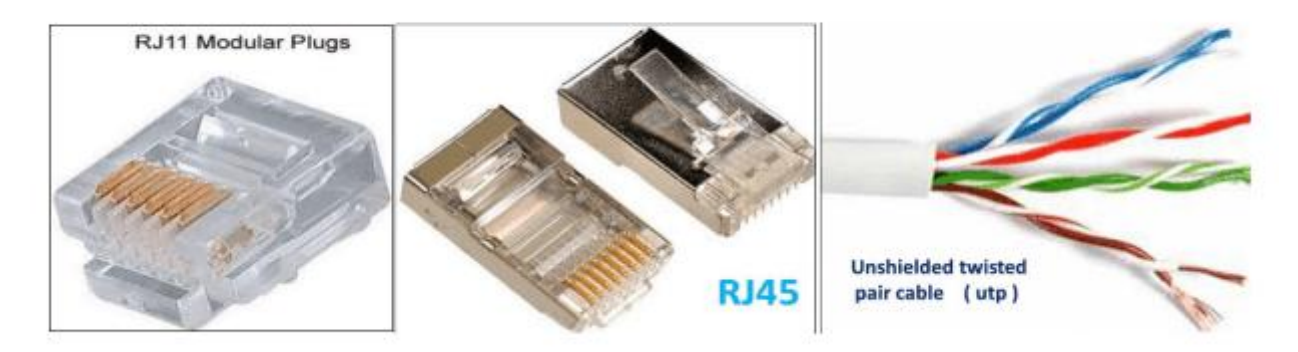

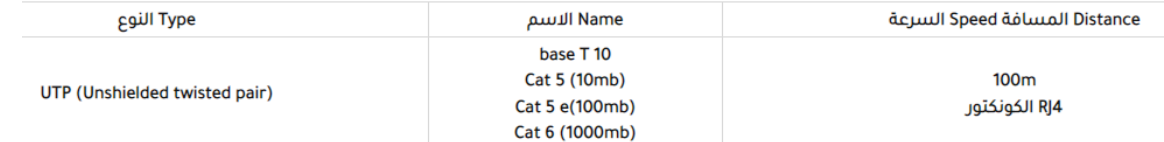

مزاياه :-

1- رخيص . 2- سهل التوصيل.

عيوبه:-

1- له معنل نقل بيانات محدود مع النَطور النَكنولوجي الهائل -حوالي 10 منِجا بانِتَ/ الذَّانِية ويصل الي 100 منِجا بانِتَ/ الذَّانية. 2- بحدث تداخل في البيانات بسبب العزل الغير. الكامل للاسلاك .

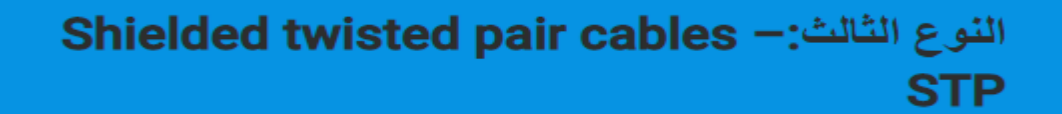

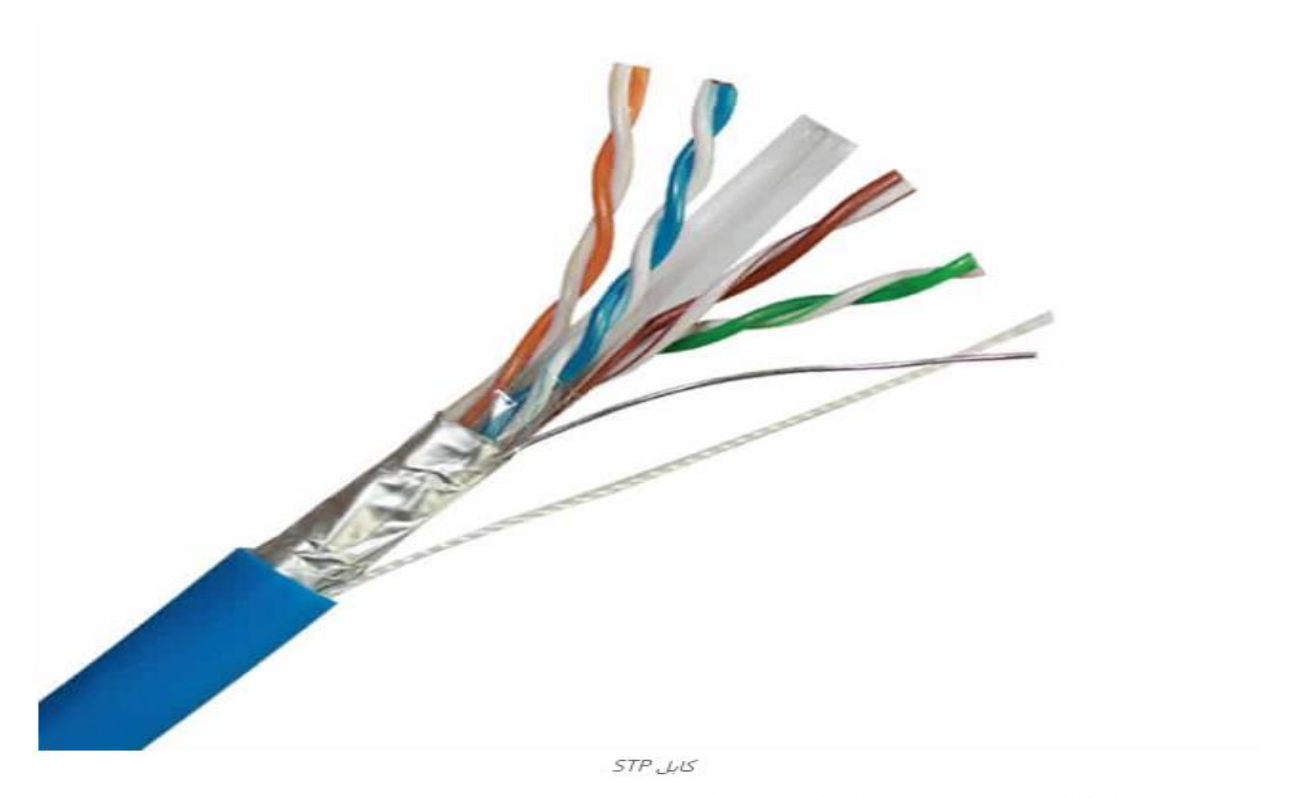

وهو نفس الكابل الTPلولكن النوع ده بيعالج مسّكله التداخل بعزل كل زوج من الاسلاك بطبقة رقيقة من المحن.

مزاياه:-

1- نَكَلْفَنَه مَعقولَهُ

- 2- سهل التوصيل
- 3- حل مشكله النّداخل بعزل كل زوج من الإسلاك بشكل كامل.
	- 4- خصائصه الكهريبة افضل من الانواع السابقة.
		- 5- البيانات امنه بشكل جيد.
- 6-تحسين معدل نقل البيانات اللي بقت توصل 1 جيجا بايت/التانية في موديل زي Cat 7.

# النوع الرابع: (كابلات الالياف الضونيه) Optical fiber cables

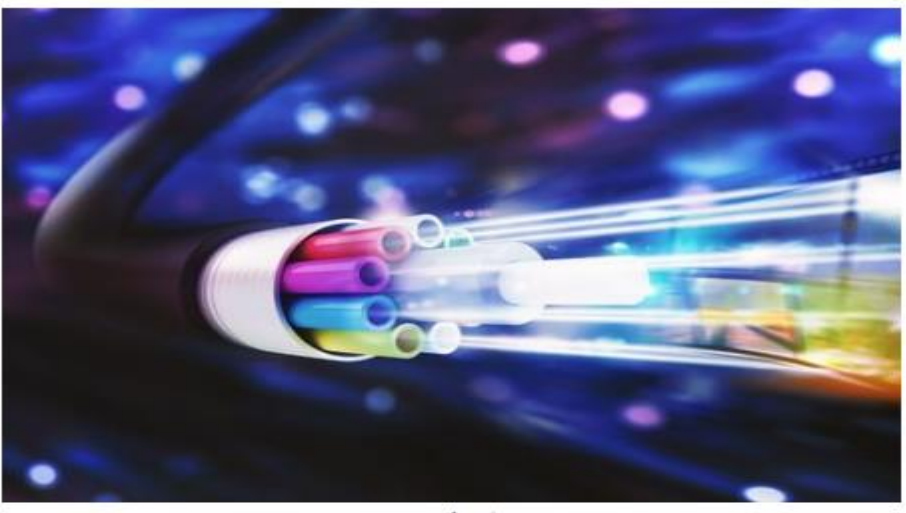

فيبركيبل

شكل طرف التوصيل:-

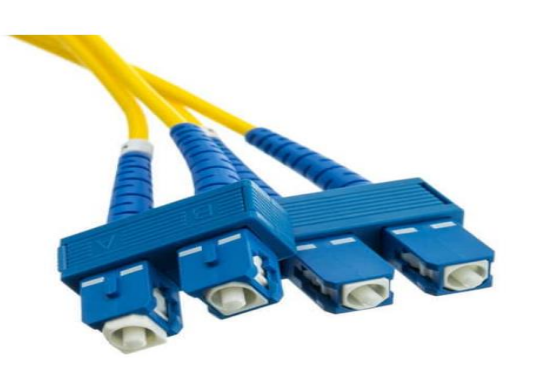

#### شكل طرف التوصيل

واخر نوع من انواع الكابلات هو كابلات الإلياف الضوئية و تستخدم لنقل البيانات عبر الضوء وهو افضل نوع في الإنواع السابقة وتغلب علي معظم المشاكل الموجوده بها .

مزاياه:-

1- ثبات وسرعه الإداء 2- معدل نقل بياتات عالى جدا (يقاس بالجيجا بايت ). 3-عمره الافتراضيي طويل جدا. 4-الأمان في نقل البيانك ممثاز . 5-لا يسبب اي نداخل في البيانات ولا يخضع للنداخل الكهرومغذاطيسي لان الكابلات لا تَحتَوي على نحاس. 6- اصنغر والخف وزنا من انواع الكابلات الاخري.

عيوبة:

1-سهل القطع عند تعرضه لاي شد او حمل. 2حسعوية لحامة لانه يحتاج لجهاز خاص لتوصيل الكابل المقطوع وتوصيل الاطراف.

## أنواع الكابلات Cables

## 1. كابل Coaxial cable

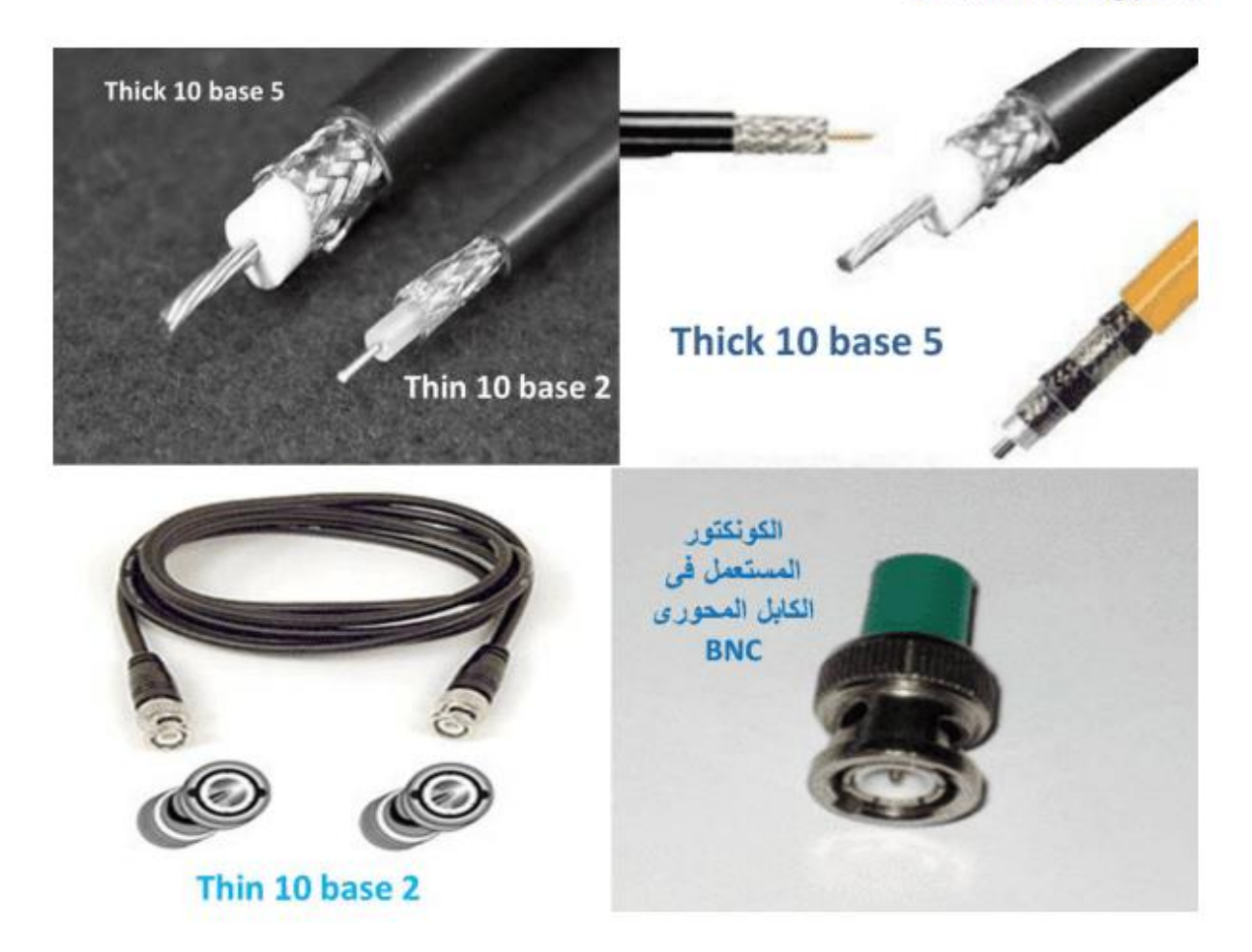

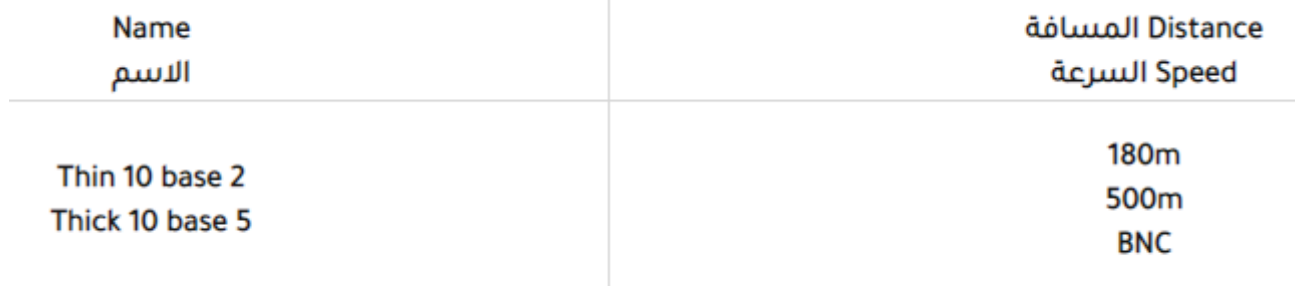

## 2. كابل <u>Utp Cable</u>

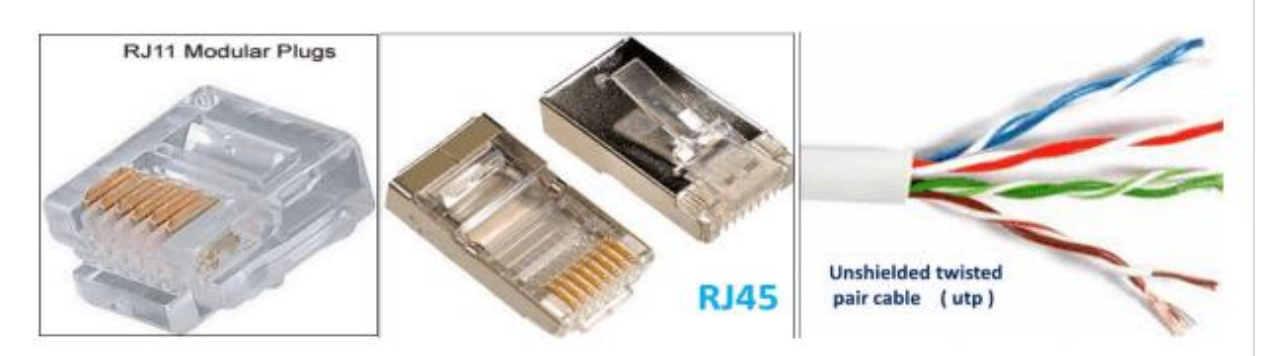

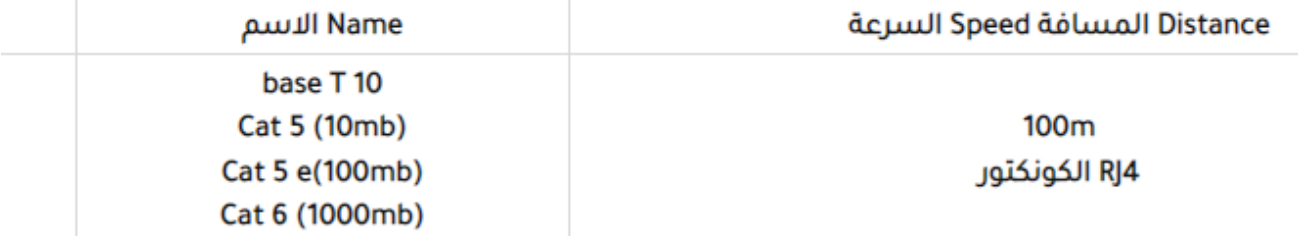

3. كابل STP Cable

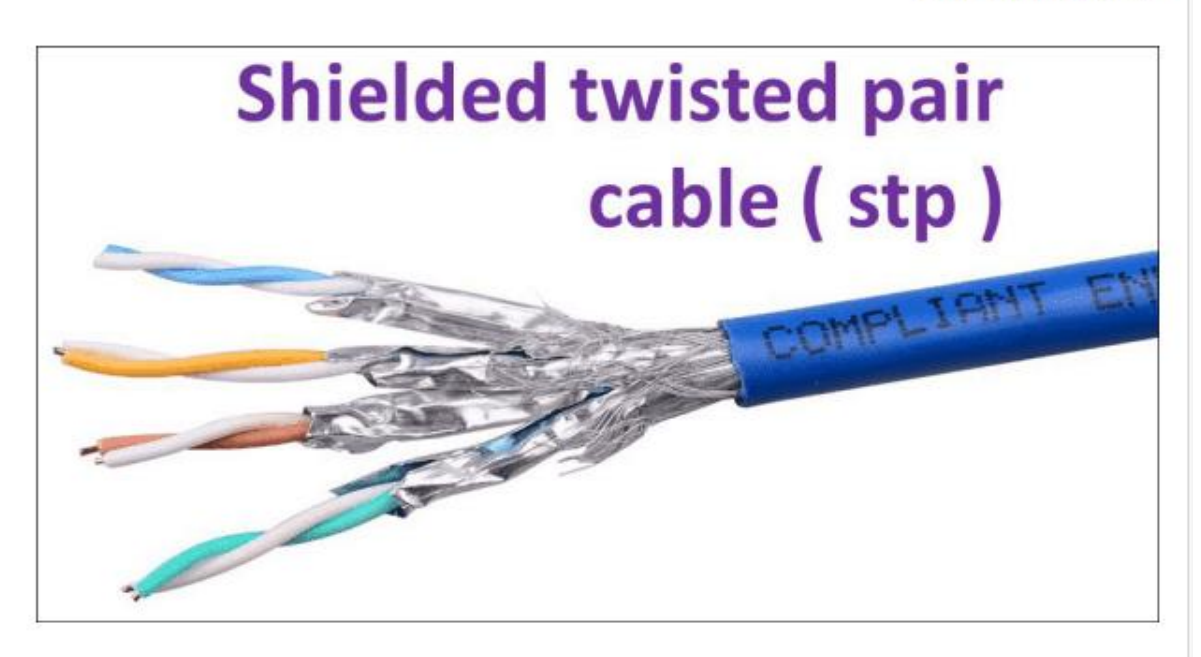

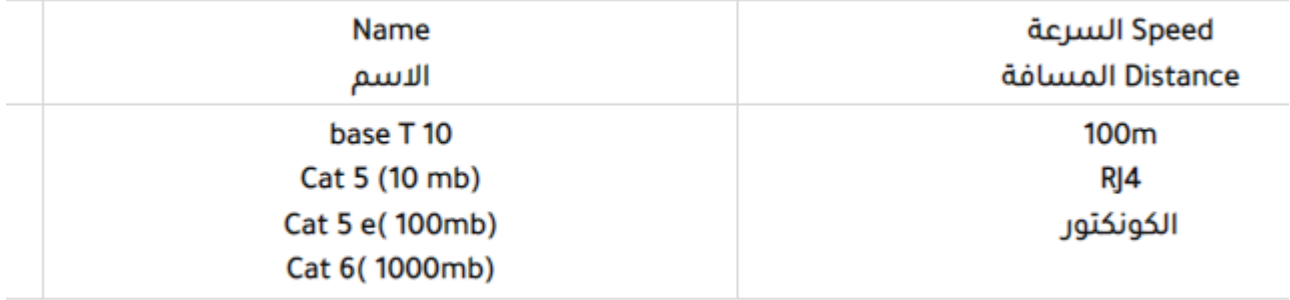

# 4. كابل Fiber Optics Cable

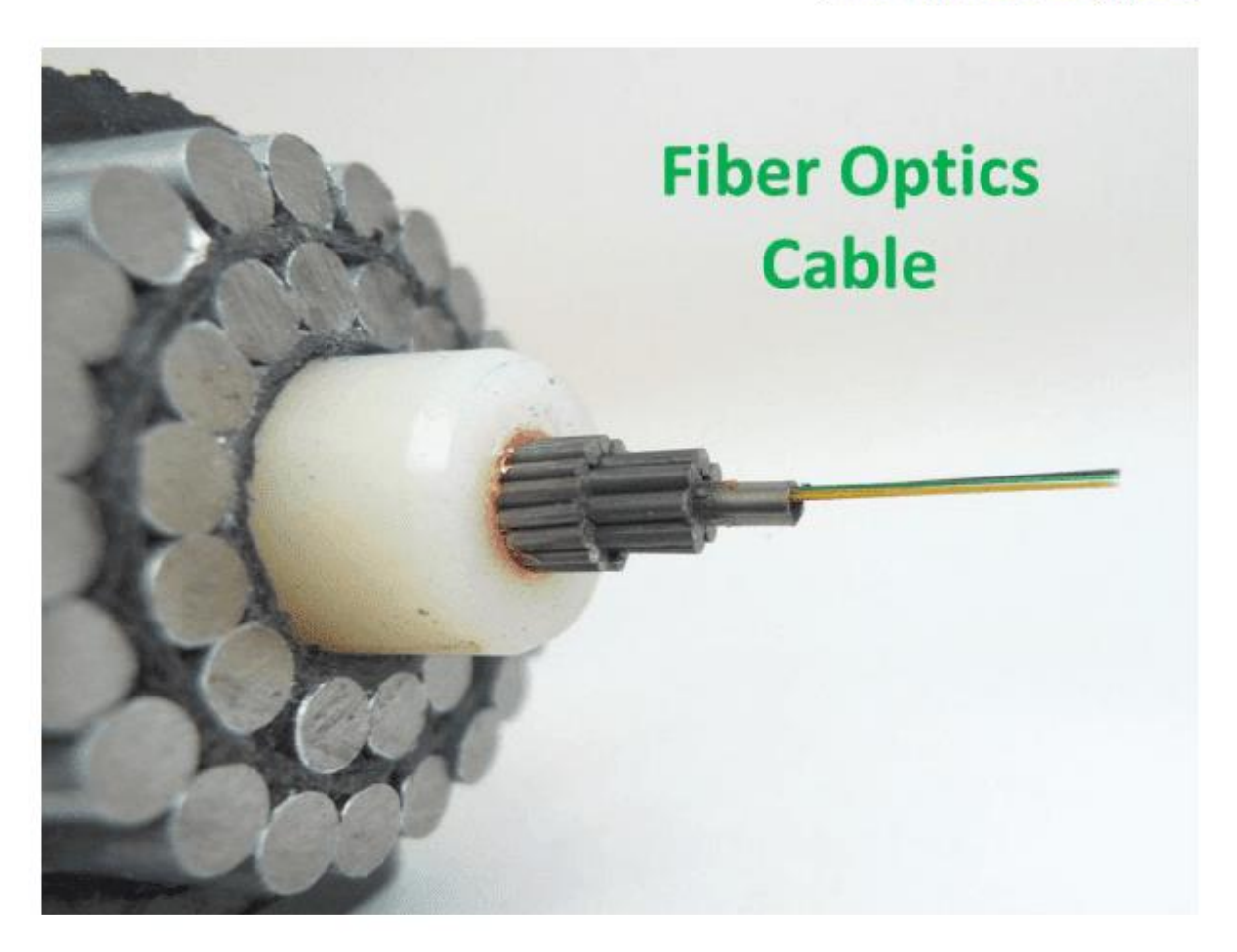

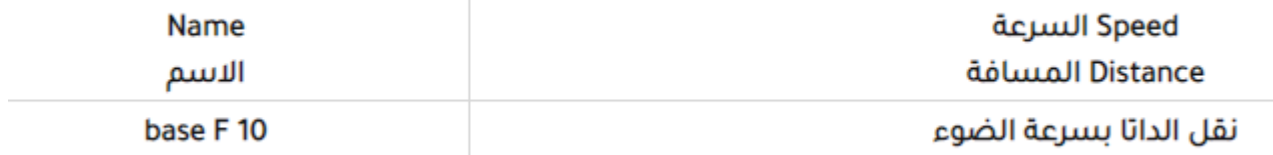

تركيب الأسلاك :

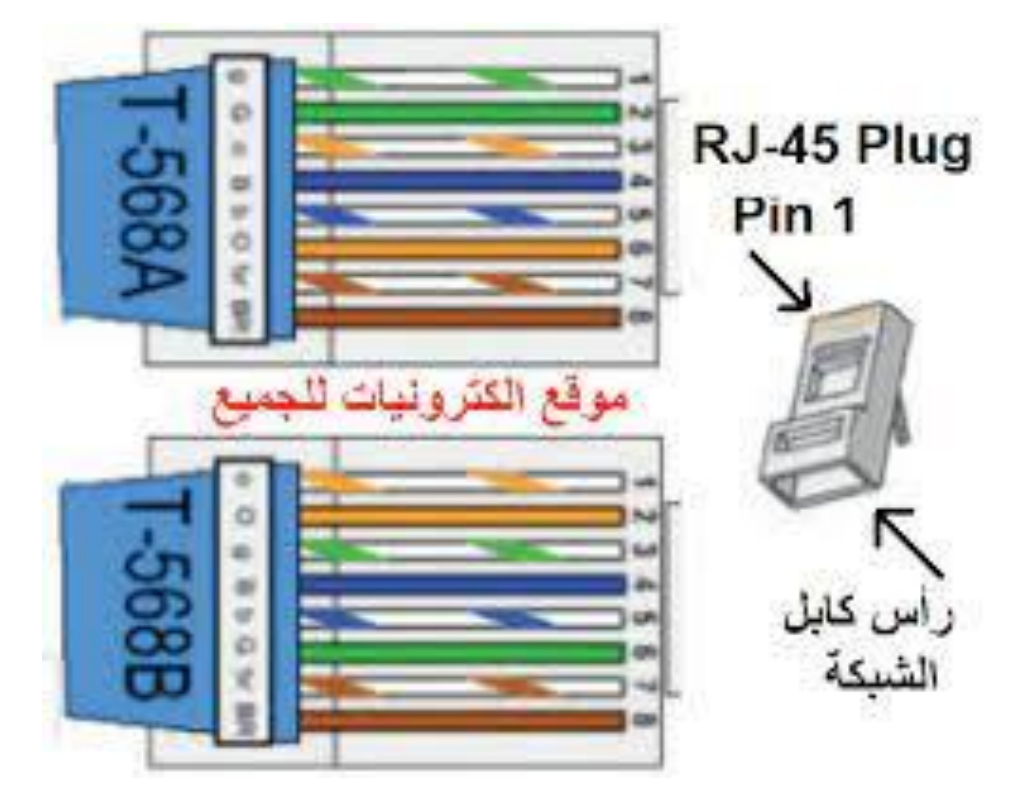

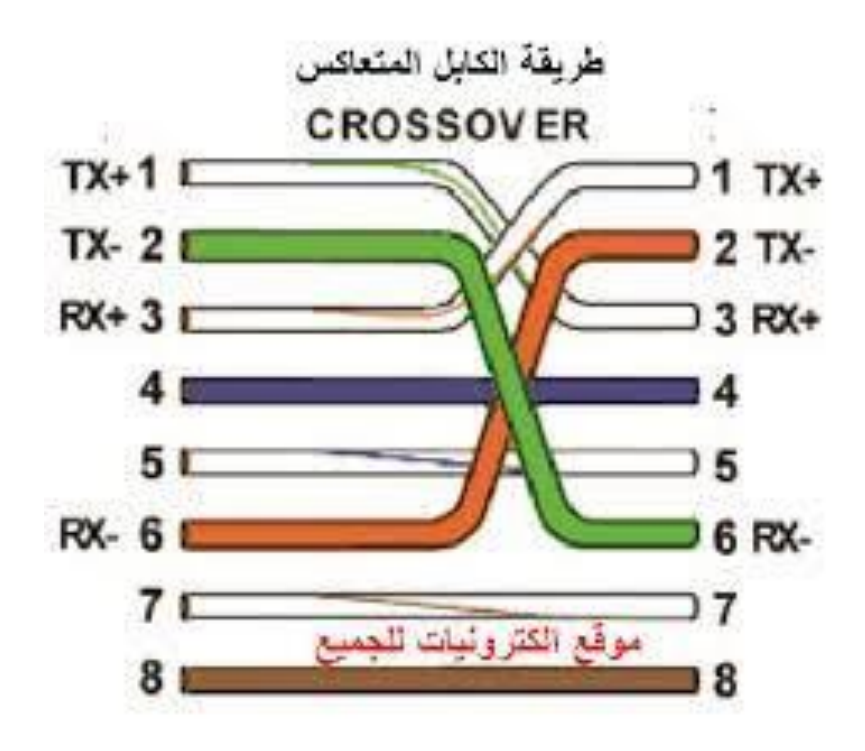

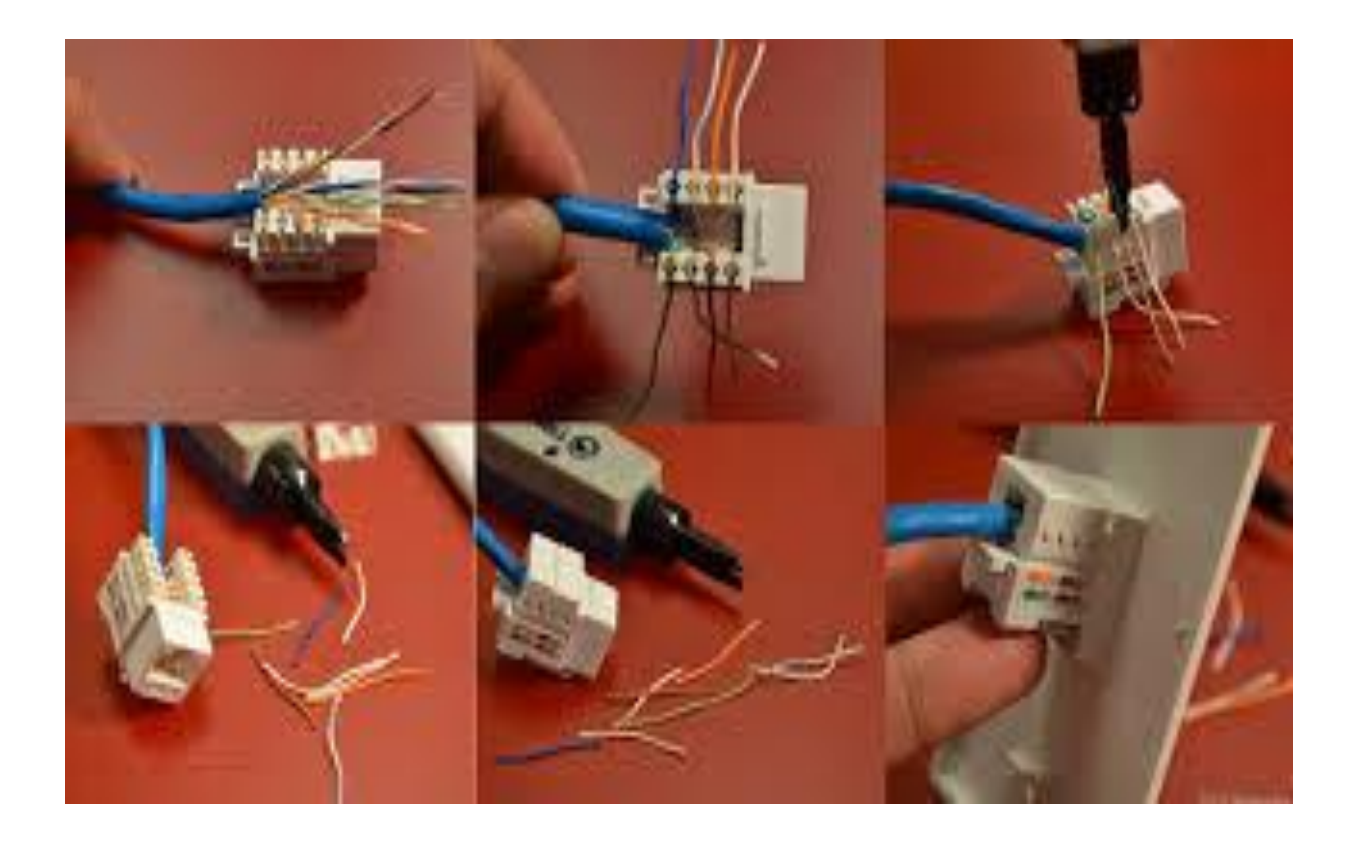

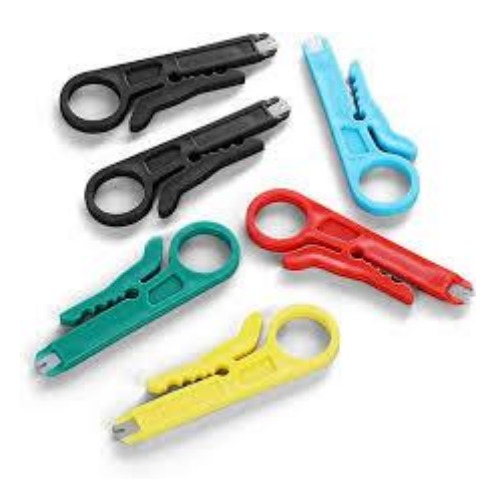

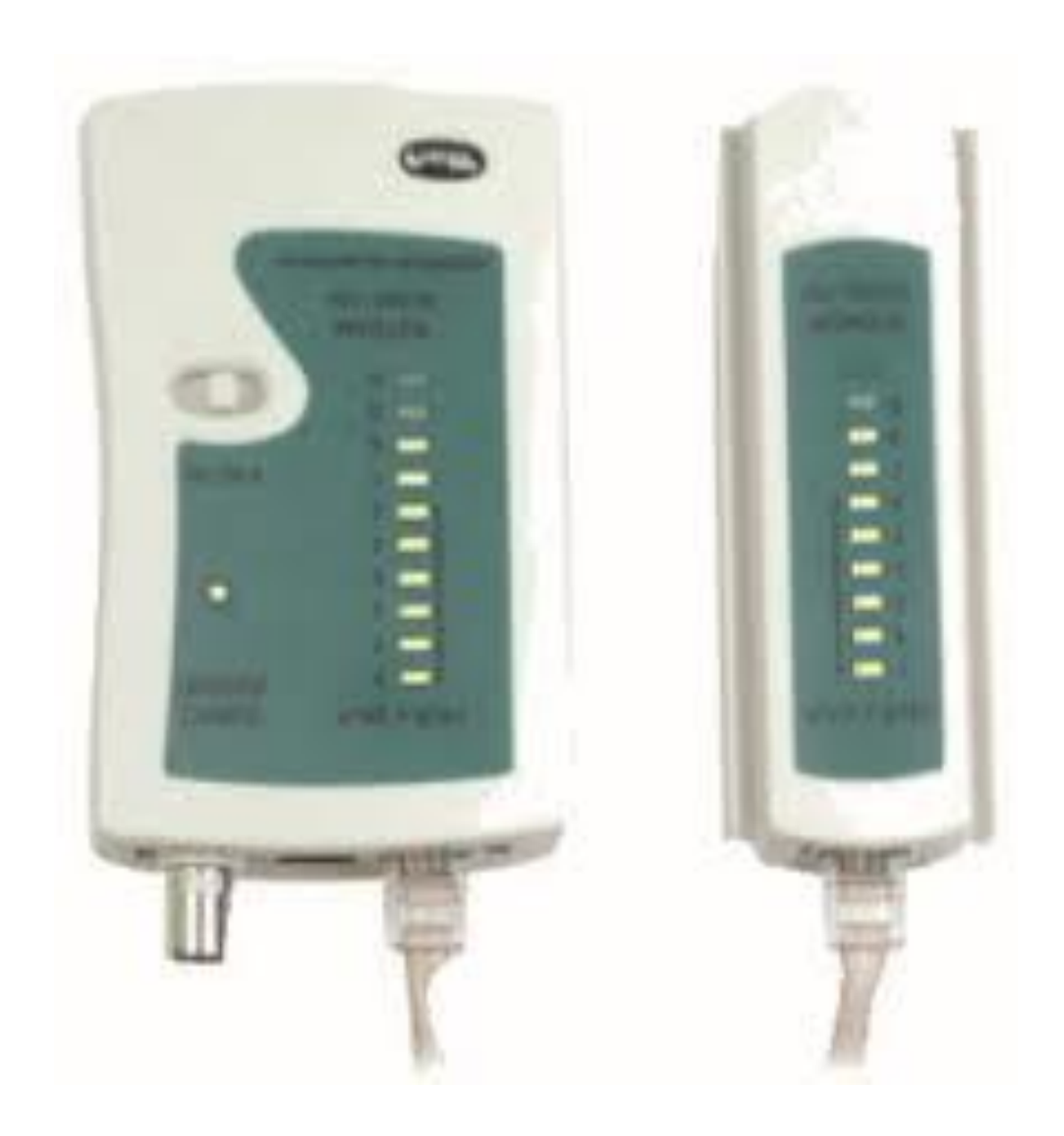

#### **الخطوات الرئيسية إلعداد شبكة محليــة**

**كيفية انشاء شبكة محلية السلكية** .1 تحديد احتياجات **الشبكة** الخاصة بك - حساب عدد [أجهزة الكمبيوتر](https://www.almrsal.com/post/577273) التي تحتاج إليها. .2 حدد ما إذا كنت تريد إنشاء **شبكة** السلكية - تحديد قيمة تكلفة الشبكة-تحديد مدى امن وسالمة المعلومات - إذا كنت تريد السماح لألجهزة باالتصال السلكيًا , فستحتاج إلى جهاز توجيه يمكنه بث شبكة-طبيعة التضاريس السلكية وجهاز استقبال بطاقة شبكة السلكية.

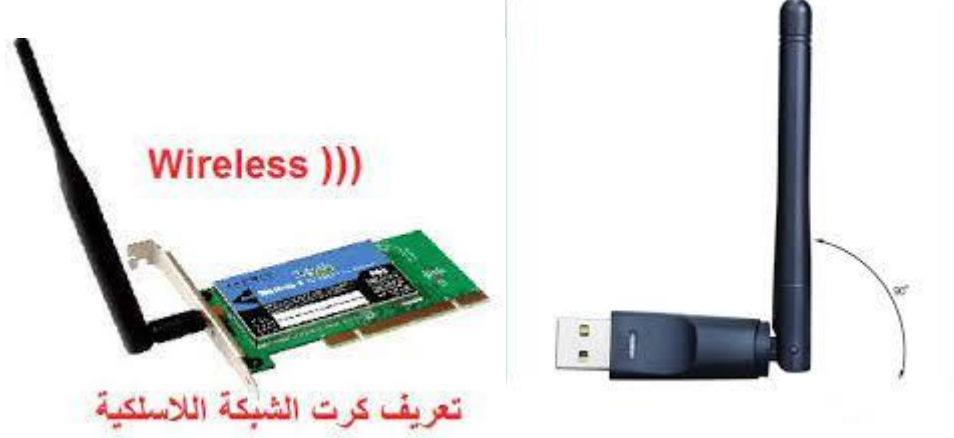

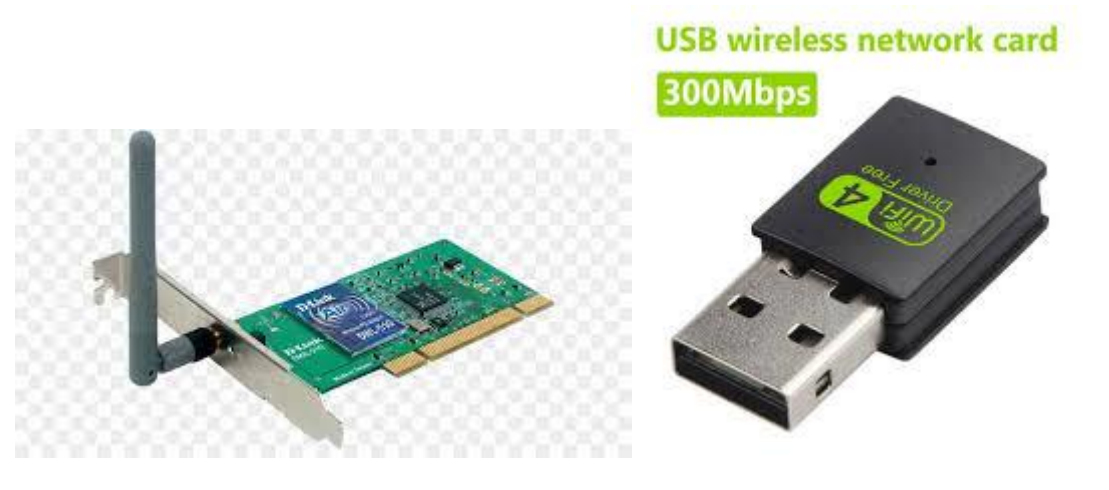

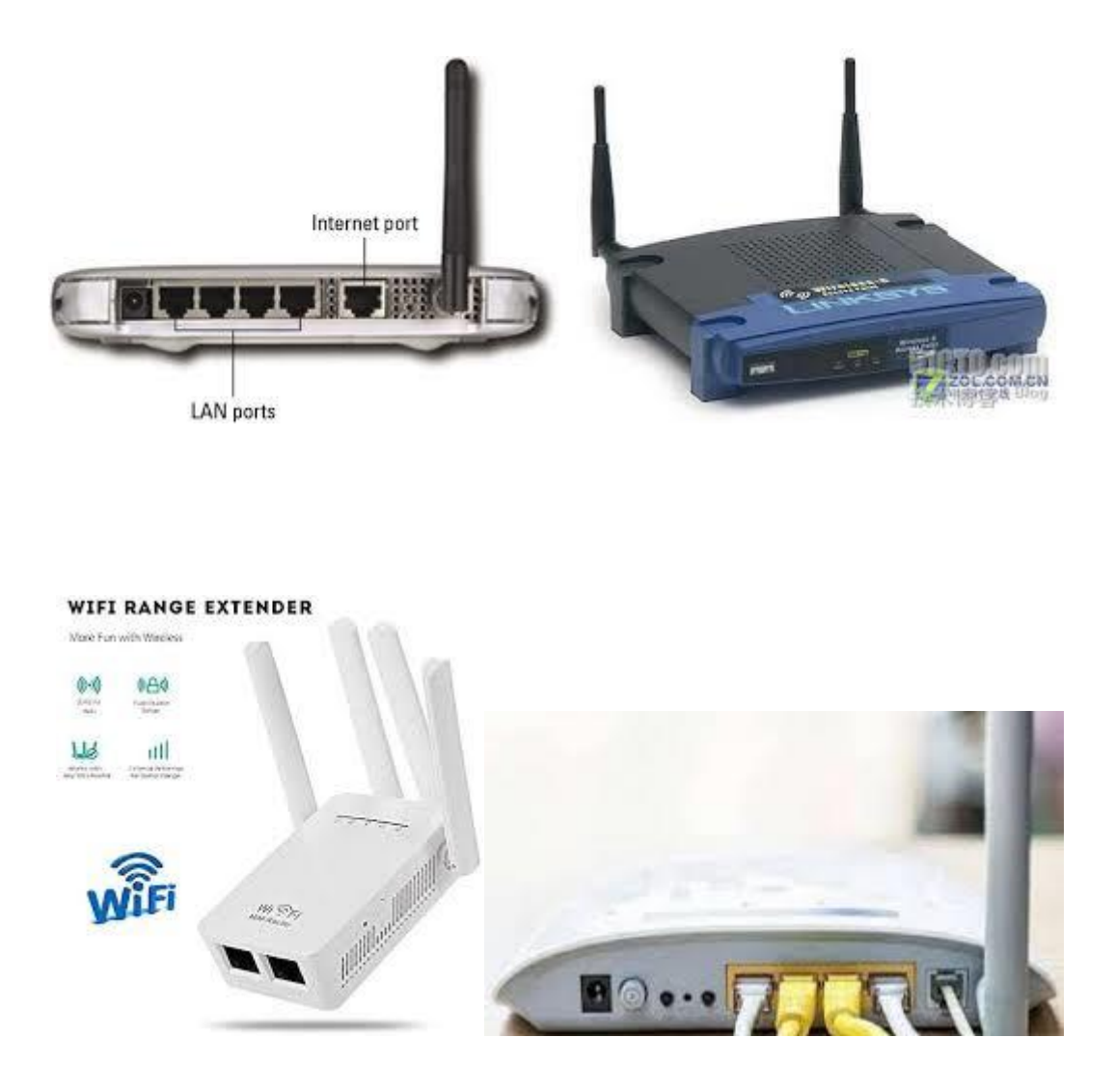

- .3 حدد ما إذا كنت تريد وصول جميع أجهزة **الشبكة** إلى اإلنترنت إذا كنت تريد أن تتمكن جميع األجهزة المتصلة من الوصول إلى اإلنترنت , فستحتاج إلى جهاز توجيه للتعامل مع االتصاالت
	- 4. قياس المسافات لجميع الأجهزة يجب تحديد الطول الأقصى لكل منفذ اخذا بعين الاعتبار الحد الأقصى لكل نوع من الاسلاك .5 النظر في احتياجاتك المستقبلية
- إذا كنت تملأ جميع المنافذ على أجهزتك ، ففكر في التدقيق المستقبلي للسماح بمزيد من الأجهزة في المستقبل .6 جمع أجهزة **الشبكة** الخاصة بك

لإنشاء شبكة محلية (LAN) ، ستحتاج إلى جهاز توجيه أو مفتاح يعمل كمحور لشبكتك هذه الأجهزة توجيه المعلومات إلى أجهزة الكمبيوتر الصحيحة. سيقوم جهاز التوجيه تلقائيًا بمعالجة تعيين عناوين IP لكل جهاز على الشبكة , وسيكون ضروريًا إذا كنت تنوي مشاركة اتصالك بالإنترنت مع جميع الأجهزة المتصلة . يوصىي بشدة ببناء شبكتك بواسطة جهاز توجيه ، حتى إذا كنت لا تشارك اتصالاً بالإنترنت . يشبه مفتاح الشبكة إصدارًا أبسط من جهاز التوجيه. سيسمح ذلك لألجهزة المتصلة بالتحدث مع بعضها البعض.

.7 قم بإعداد جهاز التوجيه الخاص بك

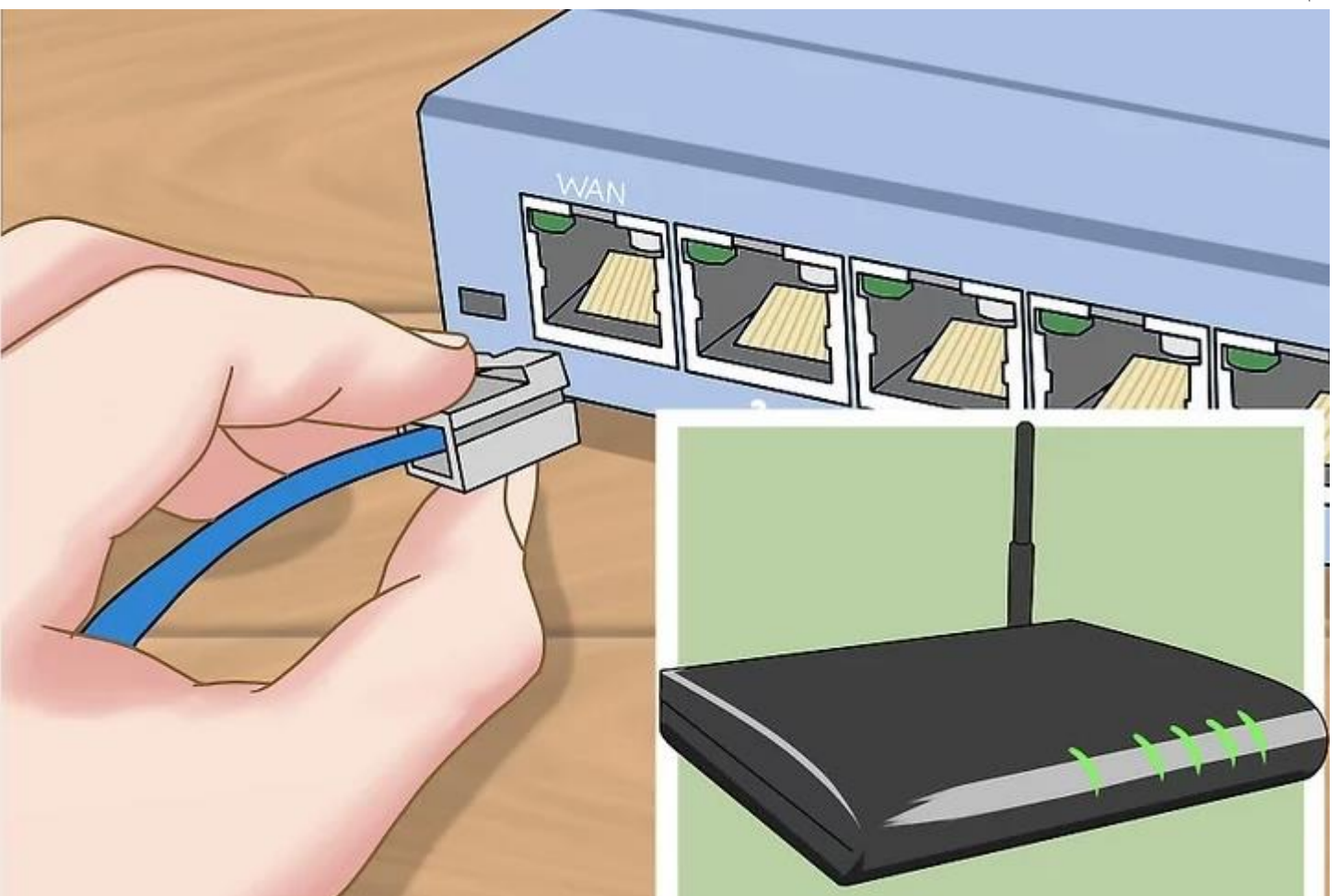

ال تحتاج إلى عمل الكثير إلعداد جهاز توجيه لشبكة محلية أساسية . ما عليك سوى توصيله بمصدر طاقة , ويفضل أن يكون قريبًا من [المودم](https://www.almrsal.com/post/779745) إذا كنت تخطط لمشاركة اتصال اإلنترنت من خالله.

### **قم بتوصيل أجهزة الكمبيوتر الخاصة بك لفتح منافذLAN**

استخدم كبالت Ethernet لتوصيل كل كمبيوتر بمنفذ LAN مفتوح على جهاز التوجيه أو المحول. ال يهم الترتيب الذي تتصل به المنافذ

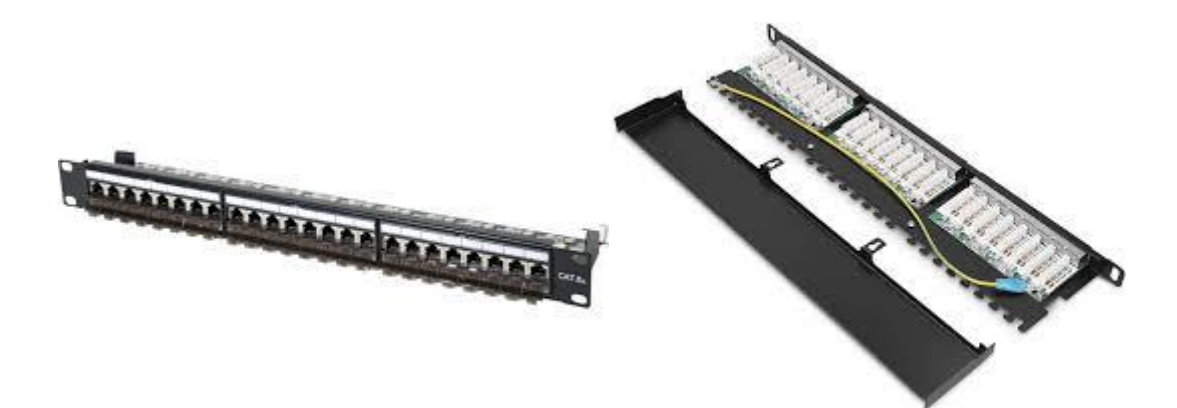

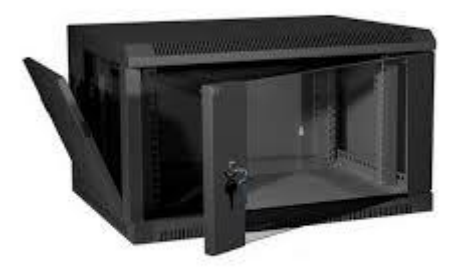

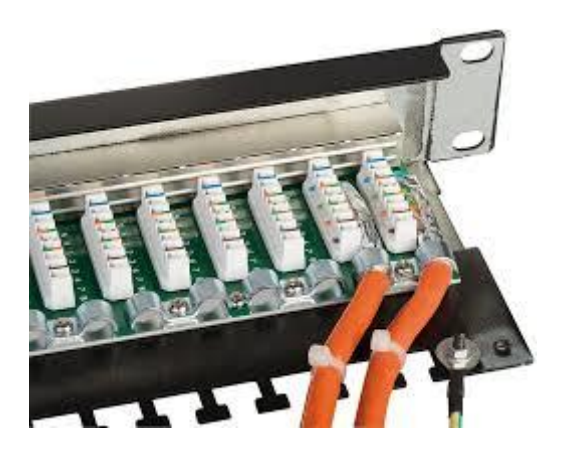

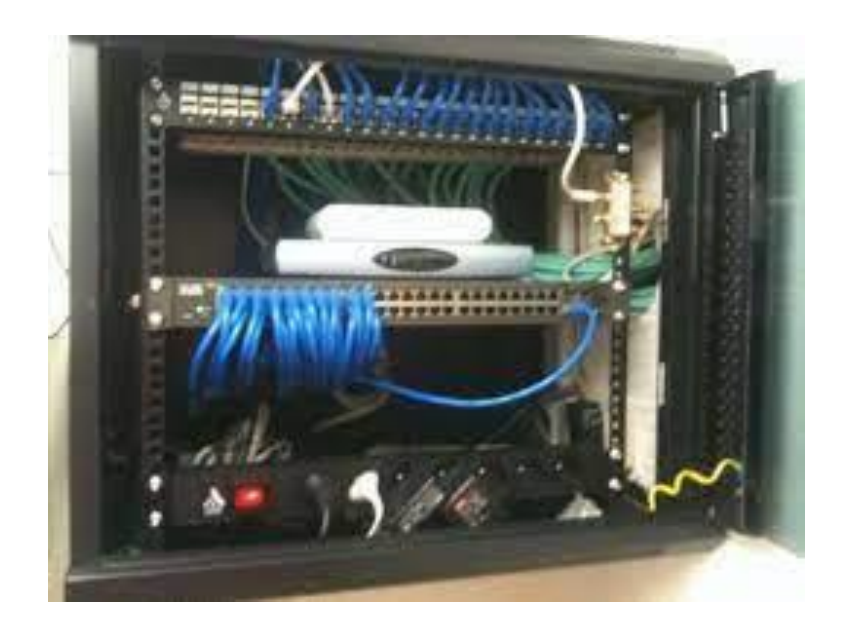

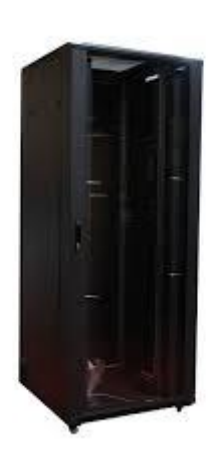

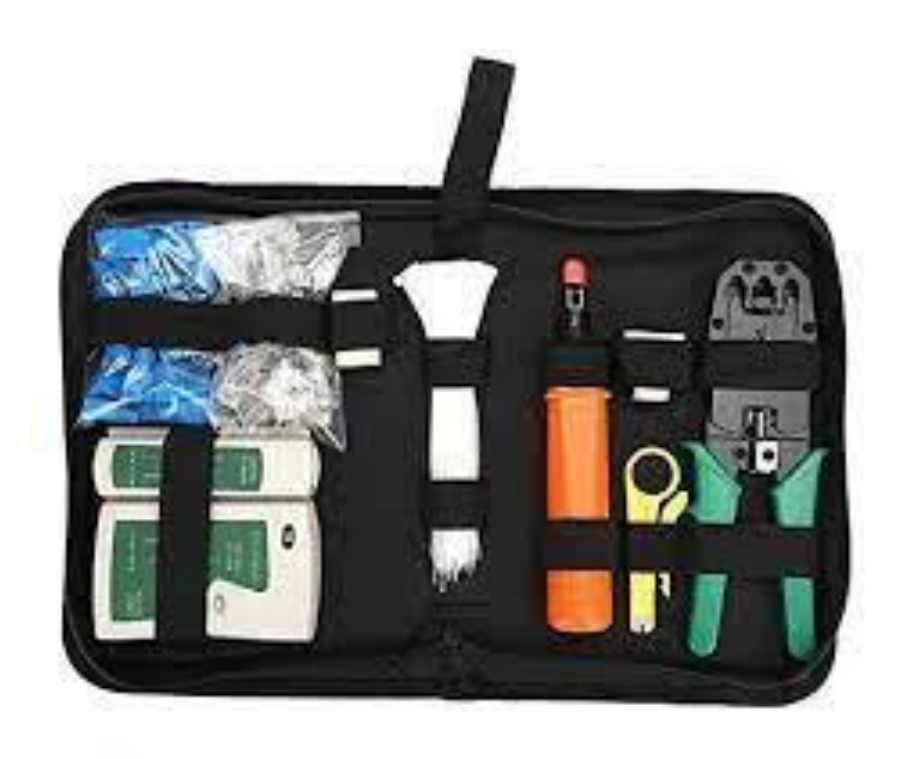

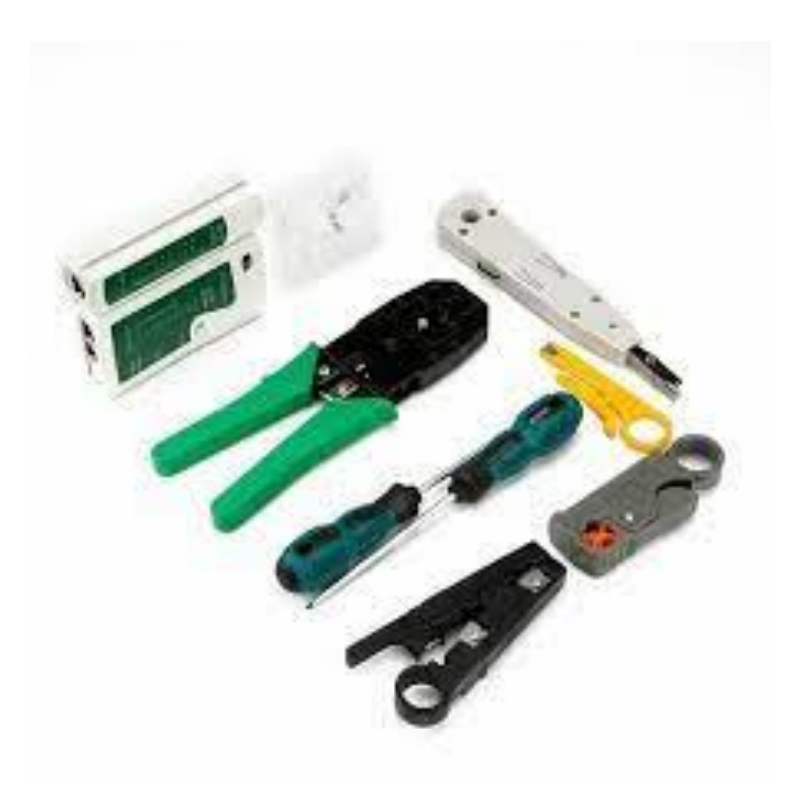

**الحصة الثانية :** دراسة حالة 1 عمل تطبيقي في الشبكات دراسة وتسليط الضوء على اعداد كشف كمي وتقديري كل حسب مكان عمله دراسة الموجود في مؤسسة العمل واعداد كشف كمي وتقديري الحتياجات المؤسسة النجاز شبكة محلية تربط جميع المصالح .